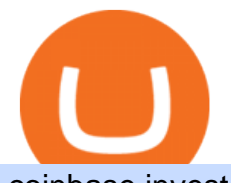

coinbase investor relations canadian based cryptocurrency exchange crypto wallet fees comparison okex

https://bitshouts.com/wp-content/uploads/2018/04/photo5965212024113835715.jpg||Binance Coin Burn Explained (BNB): What You Need To Know ...|||1579 x 827

Compare crypto exchange fees: Find a better rate finder.com

https://support.bithumb.pro/hc/article\_attachments/360074157674/mceclip0.png|||Second LectureHow to trade Smart Token Bithumb Global ...|||2828 x 1208

https://coincodex.com/en/resources/images/admin/news/tachyon-protocol-ann/image2.png:resizeboxcropjpg?1 580x888|||Tachyon Protocol Announces IPX Listing On Bithumb ...|||1579 x 888

About BitGlobal BitGlobal is committed to providing clients with professional, safe, stable and reliable digital currency transaction services. Since its establishment, it has served millions of users in about 151 countries and regions around the world. BitGlobal provides users with BTC, ETH, XRP,

https://coinstelegram.com/wp-content/uploads/2018/04/1513259887-1-2000x1042.jpg?is-pending-load=1|||OK Ex suspended NEO & amp; GAS deposits and withdrawals  $||2000 \times 1042$ 

bithumb Review 2022 - Accepted Countries, Payment Methods .

Coinbase vs. Ledger Nano S: What is the Best Way to Store .

Bithumb - Apps on Google Play

https://i.pinimg.com/originals/69/9d/01/699d01c3a8f353a1d44ade9fa5d19acf.jpg||Spend Crypto Card Review|||1242 x 1000

How to get set up. Step 1: Go to Binance Website. Click here to go to Binance, the link will open in new window so you can still follow this guide. I would bookmark the . Step 2: Complete the Sign-Up Process. Click on the Register button which is located in the right corner of the webpage and .

https://captainaltcoin.com/wp-content/uploads/2019/04/blockstack.png|||Blockstack Token LLC Announces SEC Filing for Regulated ...|||1714 x 862

https://cdn.rcimg.net/Pantera/8000dd9e/869d0194728a664c26a708415e33e44f.png?width=1400|||How to Set Up Metamask and Add Networks (BSC, Matic, OKEx ...|||1205 x 809

https://ci4.googleusercontent.com/proxy/4nWYfc08hZSoQLnSasOWIWT-BXwAqxsWFy3M3BW98W9FV1 dlj3yIXSSOMVENIMg82r1hrjrCA5WX62h-vkCkRbgsNdJAxPzRovBOMpo5XYvmmrA\_Y0eVXQEPL8zW u21jJ6G\_EJBMnoz6VqRerfR6ik9juRdkR4X4=s0-d-e1-ft#https://d3k81ch9hvuctc.cloudfront.net/company/Yx K8Cu/images/0ee71354-212e-4c37-8764-ea4f4928d035.jpeg|||Guide: Crypto Exchange Comparison - Cryptonary|||1500 x 844

Find Out How to Use Binance: The Complete Binance Tutorial

https://s3.amazonaws.com/cdn.freshdesk.com/data/helpdesk/attachments/production/2043218835999/original/ kcYWX4QOjLheaA3NZNkl\_zIFxSAFbLeVtw.png?1620644950|||OKEx tutorial video : Banxa|||1755 x 879

https://cdn-images-1.medium.com/max/1600/1\*oUF4kSv9UqT16RfHc8gKKQ.png|||Keeping Your Crypto Coins Safe denizandvlad Medium|||1333 x 916

Get Tutorial For OKEx PC - Microsoft Store

https://support.bithumb.pro/hc/article\_attachments/360075688334/mceclip0.png|||How to start Spot Trading? Bithumb Global support|||2874 x 1662

##Korea's largest real trading volume## ##More than 1 million people are trading## No.1 Digital asset platform Bithumb Securely digital assets in [Bithumb]. Possess abundant liquidity Most members in Korea, most daily visitors, and most active members Korea $&\#39$ ; largest execution volume, larges

Bithumb Global Turns 1 With Over \$5000 In Giveaways by .

https://support.bithumb.pro/hc/article\_attachments/360070277053/mceclip0.png|||Bithumb Global officially launched Smart Token Trading ...|||2560 x 1354

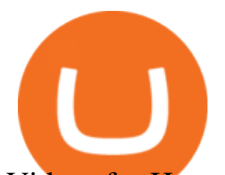

Videos for How+to+change+leverage+mt4

https://pbs.twimg.com/media/Es44EtQVcAANL4e.jpg|||Bithumb Global @BithumbGlobal Timeline, The Visualized ...|||1198 x 788

How to Send Polkadot from Coinbase to Your Ledger S/X Nano .

https://www.airdroplooter.in/wp-content/uploads/2020/02/WABI-Airdrop-by-Bithumb-Global-WABI-1536x1 536.jpg|||WABI Airdrop by Bithumb Global (WABI) - AirdropLooter.in|||1536 x 1536

10 Best Canadian Cryptocurrency Exchanges 2020 - Netcoins

How to Change the Leverage on my WSX MT4 Account? : WSX

https://tradingbrowser.com/wp-content/uploads/2020/06/CoolWallet-S-Home-scaled-1024x768.jpg|||Where to store Altcoins - Best Altcoin Wallets ...|||1024 x 768

How to Change Leverage on MT4 for Different Brokers - Forex .

https://www.ivmarkets.com/wp-content/uploads/sites/1/2021/07/4003914-scaled.jpg|||4003914 | IV Markets|||2560 x 1707

https://s3.amazonaws.com/cdn.freshdesk.com/data/helpdesk/attachments/production/2043218835700/original/ P1v1llvxOVEA7Ow4rRzlsJHoc4cwwALhnA.png?1620644893|||OKEx tutorial video : Banxa|||1870 x 860 https://s3.amazonaws.com/cdn.freshdesk.com/data/helpdesk/attachments/production/2043218835573/original/ eG1YlYWG6Zt1f\_YBgswLotc-8TUnNIEApA.jpg?1620644873|||OKEx tutorial video : Banxa|||1913 x 902 https://www.forexbrokerz.com/wp-content/uploads/2021/04/coincheck-chart.jpg|||OKEX vs. Coincheck

Bitcoin Exchange Comparison|||1879 x 911

https://i.redd.it/wkc7od1fkwz61.png|||unable to connect defi wallet to app for 2fa issue ...|||2068 x 1005 Crypto fee comparison - what is the lowest fee cryptocurrency .

https://help.lorextechnology.com/assets/image73966d8c5c0344adbb6b38abaffff3ba.jpeg|||Lorex Cloud App For Mac - Flir Cloud App Migrating To ...|||1025 x 770

Shakepay is a Montreal-based Canadian cryptocurrency exchange that offers free and fast deposits and withdrawals and is considered one of the cheapest cryptocurrency exchanges for Canadians. You can deposit CAD via Interac e-Transfer or wire transfer. Verification can be instant meaning you can start depositing and trading right away.

https://cryptobulls.info/wp-content/uploads/2020/04/img\_5e9ed690ecda2.jpg||What is Binance? A comprehensive guide to the Binance ...|||1242 x 1136

https://btcisawesome.com/wp-content/uploads/Screenshot-2021-08-05-at-15.34.19.jpg||Binance Suspends Ethereum (ETH) Withdrawals and Deposits ...|||1200 x 1145

https://i.vimeocdn.com/video/1269225469-8d533945be8adbd92a063daa90655f6f240a14834a2df47fe?mw=19 20&mh=1080&q=70|||Coinbase Toll Free Number + 1805-472-7848 ) ~JRV\$ (78 ...|||1440 x 1080 https://smartbillions.com/wp-content/uploads/2020/11/coinbase-vs-robinhood-comparison-1536x1024.jpg|||Tr

ading Crypto On Webull Vs Coinbase : Coinbase Crypto ...|||1536 x 1024

https://static.askrypto.com/uploads/2020/09/Binance-To-Provide-Trading-Services-For-Mainland-Chinese-Cu stomers-Despite-The-Local-Ban.png|||Binance CEO Wishes More Defi-Based Ethereum Projects to ...|||1920 x 1080

https://i.pinimg.com/originals/15/55/3f/15553f6e82bc8f13446e4d3d749e9072.jpg|||@the.future.entrepreneur #citations #motivation # ...|||1080 x 1233

A Beginners Guide to Futures Trading (Website) Binance

How To Use Ledger Nano X With Coinbase (9 Easy Steps .

Ledger Nano S hard wallet. (Motokoka/Wikimedia Commons) Crypto exchange Coinbase is planning to integrate Ledger hardware wallets, bringing users more options for self-custody of their crypto,.

https://static.coinall.ltd/cdn/assets/imgs/MjAyMDM/A7CCC0A6735C83609C08D586CBD6489B.png|||OKEx BTC Exchange Help Center | OKEx|||1280 x 812

https://images.cointelegraph.com/images/1434\_aHR0cHM6Ly9zMy5jb2ludGVsZWdyYXBoLmNvbS9zdG9y YWdlL3VwbG9hZHMvdmlldy81Y2IxZmM0MzlkMjc3YjAwNmI3NDA5NjFhOGI4YjI5ZC5wbmc=.jpg|||Bi tcoin Vancouver Exchange / Vancouver House For Sale In ...|||1434 x 956

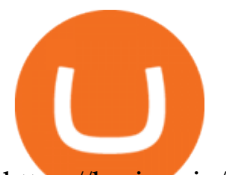

https://kroisos.io/wp-content/uploads/2021/06/d6eafe6d-f657-41e6-ac75-ee13b6099b4e-1536x864.png|||Multi -Assets Mode on Binance: How It Works and What You ...|||1536 x 864

Top Window Replacement Deals - Special Offers, Today Only

https://media-exp1.licdn.com/dms/image/C511BAQGwk9-LEmL5\_w/company-background\_10000/0/158339 7299739?e=2159024400&v=beta&t=h1dZsSG46DRV8HnKiHJsfe-oLlRx\_REFG7fvy7T3Ajw|||Bith umb Global | LinkedIn|||2048 x 1152

https://finematics.com/wp-content/uploads/2021/03/trilemma-2048x1112.png|||Binance Smart Chain and CeDeFi Explained Finematics|||2048 x 1112

https://i.vimeocdn.com/video/1288232834-9de0922d70b95ef22a5686abc2be537d46d35ca7ed7357c93?mw=1 920&mh=1080&q=70|||Coinbase Phone Number +1-8+0547+278+48 \$N0V\$ (134 ...|||1920 x 1080

Transfer Your Crypto Assets From Coinbase To Ledger. If playback doesn't begin shortly, try restarting your device. Videos you watch may be added to the TV's watch history and influence TV recommendations.

https://www.airdroplooter.in/wp-content/uploads/2020/01/Coinsbit-Token-Airdrop-by-Bithumb-Global-CNBpage-link-1536x768.jpg|||Coinsbit Token Airdrop by Bithumb Global (CNB ...|||1536 x 768

https://miro.medium.com/max/4000/1\*Hru-gz2tFd-07csjnGhN4w.png|||Understanding the Internals of Crypto-Exchanges Using ...|||2000 x 1125

Binance explained (A beginner $&\#39$ ; guide to getting started.

https://www.airdroplooter.in/wp-content/uploads/2020/05/Bithumb-Global-Anniversary-Airdrop-USDT-2048 x2048.jpg|||Bithumb Global Anniversary Airdrop (USDT) - AirdropLooter.in|||2048 x 2048

https://blog.revenuebot.io/wp-content/uploads/2021/07/okexfutures1.png||| OKEx | ...|||1882 x 814 Best Cryptocurrency Exchanges in Canada [UPDATED 2022 .

https://support.bithumb.pro/hc/article\_attachments/360069545714/1year\_post-en.png|||Bithumb Global Airdrop of 2020 » Claim free USDT tokens ...|||1080 x 3159

Videos for Binance+explained

Investor Relations About Coinbase Coinbase is building the cryptoeconomy a more fair, accessible, efficient, and transparent financial system enabled by crypto. The company started in 2012 with the radical idea that anyone, anywhere, should be able to easily and securely send and receive Bitcoin.

Binance Chain Wallet. The Binance Chain wallet is a browser extension that is created and maintained by Binance exchange. It is the official Binance wallet for accessing BSC and Binance Chain available on both Firefox and Chromium browsers, such as the Brave Browser. The wallets functionality may be limited, but it gets the most important job done, and Binance is constantly improving it.

https://www.airdropseeker.in/wp-content/uploads/2020/07/Solana-Official-Educational-Airdrop-Campaign-for -Bithumb-Global-users-2048x1065.png|||Solana Airdrop by Bithumb Global (SOL) AirdropSeeker.in|||2048 x 1065

https://media.axitrader.com/media-prod/1086/contact\_sydney.jpg|||Contact Us | AxiTrader|||1710 x 1080 https://www.coinigy.com/assets/img/charts/5ec2599f574d8.png|||Binance Chart - Published on Coinigy.com

on May 18th, 2020 ...|||1332 x 803

Tutorial For OKEx PC. OKEx is a Seychelles-based cryptocurrency exchange that provides a platform for trading various cryptocurrencies. Some of exchange ' score features include spot and derivative trading. Bitcoin and cryptocurrency trade, the 24-hour transaction volume averages about 50 billion U.S. dollars This year, the cryptocurrency, which .

https://image.binance.vision/editor-uploads-original/014aa2bcdf82454994ffda7ced798a3d.png|||Impermanent Loss Explained | Binance Academy|||1600 x 900

https://cryptoast.fr/wp-content/uploads/2019/09/ledger-nano-tuto-review-avis.jpg|||Tuto : Comment utiliser son portefeuille Leger Nano S|||1600 x 800

https://support.bithumb.pro/hc/article\_attachments/360073971033/SmartToken-kr.png||| Smart Token Bithumb Global support|||2970 x 2100

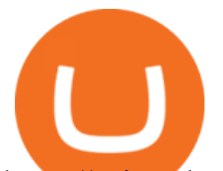

https://coincodex.com/en/resources/images/admin/guides/how-to-trade-futures/img1.png|||Binance Wallet Balance - Binance Releases A First Version ...|||1999 x 1022

Bithumb Korea Co., Ltd., operator of the leading South Korean digital currency platform, announced its decision to terminate the Trademark License Agreements with the two entities. According to .

https://i.redd.it/impi0po5zuk21.png|||XSN will be listed on CoinAll Exchange, a partner of OKEx ...|||1920 x 1080

On getting exposed on how to transfer from Coinbase to ledger nano s wallet, you should also take note of the transfer fees. Well, Coinbase usually has flat fees on it  $&\#39$ ; spread for all transactions with them which include purchases, sales, and withdrawals. But it  $&\#39$ ; fees depends on how much you want to pay, transferring from Coinbase to ledger nano s might take a range of 30 minutes to 3 days depending on the amount of traffic on the block within that period and also on the amount paid by the .

Best Crypto Exchanges in Canada in 2021 Finder Canada

https://support.bithumb.pro/hc/article\_attachments/360080327514/\_\_-rus.png||| ...|||2970 x 2100

Why Coinbase and Other Crypto Stocks Took a Nosedive Today .

The Basics of Support and Resistance Explained Binance.US Blog

https://i.pinimg.com/originals/60/a6/90/60a6909d7d4e06fd775249a9d473b260.jpg|||Okex Rolls Back Futures Contracts After Liquidations Leave ...|||1200 x 1200

https://i0.wp.com/the-bitcoin-news.com/wp-content/uploads/2020/07/30404/okex-ahora-permite-comprar-bitc oin-y-ether-en-argentina-mexico-y-brasil-criptonoticias.jpg?w=3000&ssl=1||Okex ahora permite comprar Bitcoin y Ether en Argentina ...|||3000 x 2000

https://coinstelegram.com/wp-content/uploads/2018/09/okex\_1-min-1.jpg|||OKEx decides to adjust the margin borrow limits and ...|||1200 x 800

https://www.coinigy.com/assets/img/charts/5cb759a36b1ca.png|||Binance Chart - Published on Coinigy.com on April 17th ...|||2352 x 1123

http://www.cbj.ca/wp-content/uploads/2018/09/digital-currency.jpg|||Japan Digital Currency Exchange Hacked, The Canadian ...|||3900 x 2700

10 Best Crypto Exchanges in Canada in 2022 OCryptoCanada

https://cryptodib.com/wp-content/uploads/2020/10/OKEx-img.png||| OKEx- , , | Cryptodib|||2000 x 1200

http://cryptocoinrankings.com/blog/wp-content/uploads/2018/01/Stop-Limit-Order.jpg|||Quick tips. How to set Take Profit and Stop loss in ...|||3813 x 1855

https://cimg.co/w/guides-attachments/0/5cf/2b8e85e789.jpg|||Top Initial Exchange Offerings (IEO) Platforms Review (2021)|||1912 x 903

https://miro.medium.com/max/3838/1\*bp4PX0grSOoFXUqosXt7OA.png|||Binance intro Cryptociety Explanation Series. | by ...|||1919 x 972

No.1 Digital Asset Platform, Bithumb

Binance exchange is currently the leading cryptocurrency trading platform in terms of daily trading volume, and BNB is used to pay for trading fees, among other things, on the platform. The token was launched in July 2017 to be used as a tool for crowdfunding in the Binance ICO.

https://www.yundongfang.com/wp-content/uploads/2021/12/windows-11-taskbar-transparency-effect-1536x8 10.png||| Windows 11 -|||1536 x 810

Charges 0.75% for trading crypto. The fiat to crypto conversion fee is 5%. eToro charges 0.1% for crypto-to-crypto exchanging or conversion . It includes a wide range of digital assets to trade including cryptocurrencies, CFDs, forex, stocks, exchange-traded securities, etc. Zero-dollar commission for US stock traders.

https://www.nervos.org/wp-content/uploads/2021/03/Nervos\_x\_Bithumb\_2-01-1536x864.png|||Top Korean Exchange Bithumb Lists \$CKB | Nervos Network|||1536 x 864

The letter, including the Companys financial results, can be found on its Investor Relations website at investor.coinbase.com. The Company will hold a question and answer session to discuss its.

24,958. Add to Wishlist. ##Korea' largest real trading volume##. ##More than 1 million people are

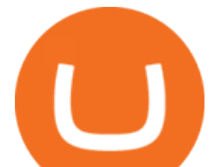

trading##. No.1 digital asset platform Bithumb. Trade digital assets safely in [Bithumb]. Possess abundant liquidity. Korea's most members, most daily visitors, and most active members. Korea's largest execution volume, maximum trading volume.

https://public.bnbstatic.us/20200424/78837374-a0cc-46c0-be27-b376be62783c.png|||Binance.US Blog|||1600 x 900

https://fintelegram.com/wp-content/uploads/2021/06/Quotex-Payment-Options-1052x800.png|||Investor Attention - CNMV warns against illegally ...|||1052 x 800

https://media.graphcms.com/czy4L3lpSvug51hsxPxS|||Divi Blog | How to buy Divi on Bithumb Global|||3840 x 3840

We compare 70+ cryptocurrency wallets to help you find the best fit for your budget and altcoin. https://otdyhsamostoyatelno.ru/wp-content/uploads/2021/05/okex\_kriptovalutnaya\_birzha-scaled.jpg||| 41 2021 [ ...|||2560 x 1273

https://external-preview.redd.it/gVSFzelkrfpTFqEX4I3\_0XJ4-noQF1AKEqXkqer3fk4.png?auto=webp& s=487fc67a198e86a1b7ff9f36fc9cfb6a3d62694f|||Binance Manipulation Proof : RequestNetwork|||1354 x 826

http://www.ok-ex.cc/uploads/allimg/2105/1\_1811377281.png|||OKEX||-OKEX|||1835 x 1803 Coinbase Releases Third Quarter 2021 Shareholder Letter

Crypto exchange fee summary. Trading fees vary by more than an order of magnitude, from 0.1% to more than 1% on Coinbase and Gemini; Bibox, Binance, Coinspot, HitBTC, and Kucoin offered the lowest taker fee of the surveyed exchanges at 0.1%. Binance and Bibox offer even lower rates when paying with their exchange tokens

https://www.cryptoarabe.com/wp-content/uploads/2020/04/Screen-Shot-2020-04-23-at-12.27.42.png|||Binance Smart Chain - Binance Smart Chain Welcomes Another ...|||2768 x 1214

Step-by-Step Guide. - Click on " View " in the Accounts section. - Click on the " Three Dots & quot; icon. - Change the leverage to the leverage you want to have and submit. If you need any assistance regarding your account or any other questions, our support team is available 24/7 and you can also send us an email. Click here to send us an email.

Download the OKEx App for your iOS, Android, Mac and Windows devices. Native designs and regular updates give you the best trading experience. Demo trading ExchangeMetaX LoginSign up Exchange Trade spot, margin and derivatives MetaX Explore NFTs, DeFi and more Account Subaccount Overview Security settings Verification Preferences Sub account API

https://chartsandtrends.com/wp-content/uploads/2018/06/2018-06-17\_BNBUSDT-UTW-1200x881.png|||Bina nce Coin (Symbol: BNB) Unaffected By The General ...|||1200 x 881

https://crypto-horizon.com/wp-content/uploads/2021/06/PicsArt\_06-07-09.54.28.jpg||| Spotlight ...|||2160 x 1080

https://i.redd.it/5wgjrfhsdhg71.png|||Trade now at Bithumb Global! ???????? : SparkPoint|||1920 x 1080 http://jl-119.cn/static/picture/163294200H3540-44249.png|||OKEx||app|||1200 x 841

OKEx is the worlds largest cryptocurrency, spot & derivatives and bitcoin exchange. Where 20 million users across 200 countries and regions trade over \$100 billion of cryptos every year. If you want to buy Bitcoin, you can easily get it in 1 minute with Visa, Mastercard or other payment methods.

https://www.airdroplooter.in/wp-content/uploads/2020/04/Two-Prime-Airdrop-by-Bithumb-Global-USDT-20 48x2048.jpg|||Two Prime Airdrop by Bithumb Global (USDT) - AirdropLooter.in|||2048 x 2048

Bithumb Terminates Trademark Agreements With 2 Foreign-Based .

Steps to send Polkadot from Coinbase to your Ledger device . Open Ledger Live and add a Bitcoin account to your Ledger by clicking on the Accounts on the left hand side menu of Ledger Live and selecting the add account button in the top right hand side of the screen. Ledger Live will prompt you to select which asset youd like to add an account for.

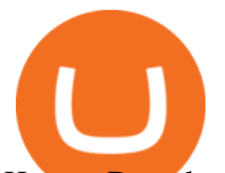

How to Download and Install OKEx Application for Laptop/PC .

https://www.forex-mag.com/wp-content/uploads/2021/03/cibfx-2048x986.jpg|||CIBFX Review (2021) ForexMag|||2048 x 986

Based in Seoul, Korea, bithumb is a cryptocurrency exchange that was established in 2013. The exchange is managed by a company called BTC Korea.Com Co. Ltd. Catering mostly to customers from Korea . Migrating Your Coins From Coinbase Ledger

[Updated] okex bitcoin exchange for PC / Mac / Windows 7,8,10.

https://support.bithumb.pro/hc/article\_attachments/360074670654/mceclip0.png|| Bithumb Global support|||2970 x 2100

https://gblobscdn.gitbook.com/assets%2F-M6CjLe1Bz1VSFiakrFB%2F-M6DSKuR9PHOQ0OUtnXD%2F-M 6DUJfpPAfgmeQ1J2JJ%2F5.1.png?alt=media&token=0568184c-ffc7-4429-800a-9271d3cfbc14|||How to create an account in Binance - Brokerst|||1800 x 1200

Coinbase is a reputable and popular cryptocurrency exchange that is available for individuals in Canada to buy and sell crypto. The exchange is recommended for beginners due to its ease of use and security of funds held in their custody. The options for residents in Canada to deposit CAD is limited to a debit card only which has a fee of 3.99%. There is no option to use a bank transfer or withdraw Canadian Dollars to a bank account.

How to change the leverage on my MT4 account? : Hugo' Way Support You will need to Login and go to the My Accounts Tab My Accounts Click View on the account Click the Actions tab Change the leverage Hit Submit If you are in trades you cannot decrease the leverage. New support ticket Check ticket status Welcome Login

Bithumb lists selected global market digital assets with recognized investment values for technical skill, stability, and marketability. Comprehensive financial platform. You can use an on/offline digital asset payment system through Bithumb Cash. The Most Secure System in the Industry. We protect your assets safely by complying with the ISMS certification

Coinberry: Runner-up Canadian exchange. Coinberry is a Canadian crypto exchange founded in .

https://support.bithumb.pro/hc/article\_attachments/360047984453/en.png|||BG\_Staging Season 4 RulesGet EOS+FZZ for Forwarding ...|||1080 x 1920

https://support.bithumb.pro/hc/article\_attachments/360072772394/mceclip1.png||KYC Bithumb Global support|||2446 x 1000

https://cdn.eprnews.com/wp-content/uploads/2020/10/7a178fee499a94d92f13febcbec2-1536x960.png|||Paxful Teams Up With South Korean Cryptocurrency Giant ...|||1536 x 960

11 Best BitCoin Wallets With Low Transaction Fees. 01 BitCoin Core | Windows | macOS | Linux | Ubuntu. Bitcoin Core is programmed to decide which block chain contains valid transactions. The users . 02 MultiBit [ Discontinued ] | Windows | macOS | Linux. 03 Armory | Windows | macOS | .

How to change leverage on mt4 In the Accounts section within the Accounts section of your Secure Area profile, you can adjust your accounts leverage according to your preferences. Select your MT4 accounts number by clicking the Select button then click the Change Leverage button. Silky Terrier Dog Breed Playing Around

Sunrooms in Your Area - Vinyl Sunroom Windows - contractors.com

Window Sales Tools - 100% Made in the USA - edtm.com

Binance is a crypto-to-crypto exchange. This means that users can only use it to trade cryptocurrencies. If you dont already own some cryptocurrency, then youll need to buy some before you can start trading with Binance. I suggest using an exchange that offers fiat currency trading like Coinmama, CEX.IO or Coinbase. Videos for Coinbase+to+ledger+nano

https://i1.wp.com/mikiguru.com/wp-content/uploads/2021/08/binance-coin-t.png?resize=1536%2C864& ssl=1|||Binance Coin (BNB) Explained and it Meaning - MikiGuru|||1536 x 864

Compare all bitcoin ethereum and litecoin wallets online, hardware and mobile crypto and BTC wallets. Compare, rank and list bitcoin debit cards and bitcoin prepaid top up cards. Sort digital currency wallet apps, filter and compare by operating system, reviews, and cryptocurrencies they hold. Find out the best wallet for

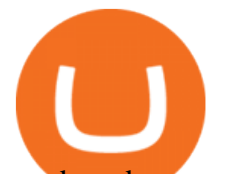

you based on our user reviews and check out our list of bitcoin cards .

Binance.US does NOT provide investment, legal, or tax advice in any manner or form. The ownership of any investment decision(s) exclusively vests with you after analyzing all possible risk factors and by exercising your own independent discretion. Binance.US shall not be liable for any consequences thereof.

## Bithumb on the App Store

How to change leverage on mt4 - Kylon Powell

https://coincodex.com/en/resources/images/admin/guides/how-to-trade-futures/binance-crypto-exchange-revie w.png:resizeboxcropjpg?1580x888|||Binance Futures Trading Explained: Cryptocurrency Futures ...|||1579 x 888

Coinbase to Integrate Ledgers Hardware Wallets

Bitbuy is an all-Canadian easy-to-use exchange, offering people of all skill levels the chance to buy, sell and trade popular cryptocurrencies including Bitcoin, Ethereum, Ripple and Litecoin. Offers buy, sell and trading options for seven popular coins, provides a wallet for customers, has customer service

https://www.airdroplooter.in/wp-content/uploads/2020/01/Cubic-Utility-Token-Airdrop-by-Bithumb-Global-C BC-1536x1536.jpg|||Cubic Utility Token Airdrop by Bithumb Global (CBC ...|||1536 x 1536

Shakepay is a Montreal-based crypto exchange. Its co-founders, CEO Jean Amiouny (See 10 Canadians to watch in the crypto space ) and CTO Roy Breidi, attended McGill University together. Shakepays first iteration was as a bitcoin prepaid card and payment service.

https://www.airdropseeker.in/wp-content/uploads/2020/02/120000-WABI-Grand-Prize-Pool-by-Bithumb-Glo bal-2048x1152.jpg|||WABI Airdrop by Bithumb Global (WABI) AirdropSeeker.in|||2048 x 1152

Build a Crypto Portfolio - Buy Bitcoin & amp; Crypto Instantly

https://thumbs.dreamstime.com/z/coinmama-cryptocurrency-exchange-site-montreal-canada-april-digital-asset s-logo-home-page-laptop-screen-under-magnifying-146053331.jpg|||Best Exchange To Buy Cryptocurrency In Canada ...|||1600 x 1164

https://logos-download.com/wp-content/uploads/2019/11/OKEx Logo.png|||OKEx Logos Download|||5000 x 1621

With only 4 full weeks in the month of May, theres no better time to join the Bithumb Global family and get active. Event 2: Weekly BTC guessing competition every Monday, 1pm gmt+8 on BG. The .

Many crypto wallet service providers will tout things like No Transaction Fees or free downloads. Dont be fooled by terminology like this. Like banks, some crypto wallet operators may charge extra fees for strange things like expedited payments, using specific payment channels, or even commissions.

https://miro.medium.com/max/1142/1\*RvCkp2fiHZ7-kl3hnih\_TA.png||[Is Coinbase Legal In Canada -Sources: Coinbase Exchange ...|||1142 x 1130

https://latest.hyve.works/content/images/size/w2000/2021/05/1\_vgOXA4MEfFH2g6Daq8Kb8A.jpeg|||HYVE announces Gate.io as an additional listing partner ...|||1400 x 933

https://coinjournal.net/wp-content/uploads/2020/09/Hassan-Maishera.jpg|||Hassan Maishera, Author at Coin Journal|||1110 x 1408

Bitbuy is by far the most established cryptocurrency exchange in Canada (as well as being the first regulated crypto marketplace in Canada) and has some features that none of its competitors do, which is why it takes our number 1 spot. Bitbuy has separate systems for basic traders (Express Trade) and more experienced traders (Pro Trade), making it perfect for beginners who just want to hop on and purchase some crypto.

https://miro.medium.com/max/1808/1\*mMpGqfXBi\_2s6OPU0DEIQA.png||Bithumb X Metadium AMA. Greetings from the Metadium Team ...|||1808 x 1017

https://797517.smushcdn.com/1549056/wp-content/uploads/sites/2/2021/05/Ethereum-Balance-on-All-Exchan ges.jpg?lossy=1&strip=1&webp=1|||Binance Futures Volume Reaches Record \$2.1 Trillion | HashFeed|||1800 x 1013

OKEx - Bitcoin/Crypto Trading Platform for PC Windows or MAC .

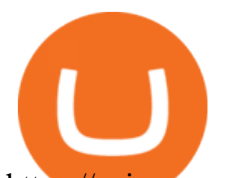

https://coinmoss.com/wp-content/uploads/2021/02/0621368.png|||OKEXAPP\_\_IOS\_|||1077 x 2078 Global Digital Asset Trading Platform Bit Global - Bithumb https://media.axitrader.com/media-prod/1432/autochartist\_hero3.jpg|||New Autochartist MetaTrader 4 Plugin | AxiTrader|||1618 x 1080 Download OKEx APP Download for iOS Download for Android . 17 Best Crypto Exchanges in Canada Jan 2022 Savvy New Canadians https://www.coinigy.com/assets/img/charts/5f7dd9f10a962.png|||Binance Chart - Published on Coinigy.com on October 7th ...|||1332 x 800 https://gomarketscom-zu9wrxdiii.stackpathdns.com/wp-content/uploads/2019/03/EURUSD.png|||Chart of the Day: Thursday 7th March - GO Markets|||2737 x 1574 https://cryptofu.xyz/wp-content/uploads/2018/04/Binance-RSI.jpg||Technical Analysis Practice 2 RSI(Relative Strength ...|||1280 x 1067 Syslog Viewer Software - Analyze Logs in Real Time https://longhornfx.com/articles/wp-content/uploads/2020/08/cover-1.jpg||PIP - Percentage In Point -LonghornFX|||1160 x 870 https://coinstelegram.com/wp-content/uploads/2018/10/c0372b092e3e1e029bc0f9561d80793b-2000x1024.jpg ?is-pending-load=1|||Another exchange delists Bytecoin (BCN) OKEx|||2000 x 1024 https://finbold.com/wp-content/uploads/2021/05/binance-fees-explained.png|||Binance Fees Explained | How Much It Costs to Trade Crypto ...|||1200 x 800 Datalogic SLS-WINDOW - Available to Buy from Allied Step-By-Step Guide to Changing MetaTrader 4 (MT4) Leverage . https://www.bitcoinnoobs.com/wp-content/uploads/2017/10/gemini-ui-sell.png?x45270|||Gemini Crypto Review Fees / Bitcoin Gemini Honest Review ...|||1080 x 1095 Coinbase doesn't own much Bitcoin directly, and Silvergate is merely a bank that operates a crypto exchange from which institutional investors can send U.S. dollars to clients 24/7 (a key function . 5 Easy Steps to Transfer from Coinbase to Ledger (2022) https://support.bithumb.pro/hc/article\_attachments/360074563053/mceclip0.png|||[Notice] Bithumb Global APP/Web Upgrade 2020.6.8 Bithumb ...|||1076 x 2256 How to change the leverage on my MT4 account? : Hugo $&\#39$ ; Way . okex bitcoin exchange Download for PC Windows 7/8/10 Method 1: In this first method, we will use Blustacks Emulator to install and use the mobile apps. So here is a little detail about Bluestacks before we start using them. BlueStacks is one of the earliest and most used emulators to run Android applications on your Windows PC. Binance Smart Chain (BSC) Explained A Beginners Guide . 2022 Crypto-Exchange Fee Comparison CoinTracker Buy, Sell & amp; Store Bitcoin - Buy Bitcoin & amp; Crypto Instantly OKEx - Bitcoin/Crypto Trading Platform is an Android app and cannot be installed on Windows PC or MAC directly. Android Emulator is a software application that enables you to run Android apps and games on a PC by emulating Android OS. There are many free Android emulators available on the internet. Binance staking options explained https://u.today/sites/default/files/styles/1200x900/public/node-1299.jpg|||What Is Binance Coin (BNB) -Simple Explanation for Beginners|||1200 x 900 How To Change the MetaTrader 4 Leverage Setting - Online .

Coinbase Wallet vs Ledger Nano S Wallet - Which Wallet Is .

https://www.airdroplooter.in/wp-content/uploads/2020/07/Solana-Airdrop-by-Bithumb-SOL-2048x2048.jpg||| Solana Airdrop by Bithumb Global (SOL) - AirdropLooter.in|||2048 x 2048

https://vauh5.vttechfx.com:18009/web/h5/noTitle/active/userGuide/image/guide\_2\_en.png|||How do I place a

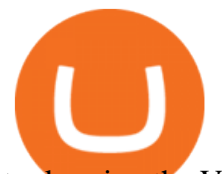

trade using the Vantage FX APP? Vantage FX|||1029 x 2358

http://blockgeeks.com/wp-content/uploads/2016/11/infographics03-03.png||How Bitcoin Payments Are Taking Over & amp; Why You Should Care|||1984 x 1140

https://www.airdroplooter.in/wp-content/uploads/2019/12/Energi-Airdrop-by-Bithumb-Global-NRG-1536x15 36.jpg|||Energi Airdrop by Bithumb Global (NRG) - AirdropLooter.in|||1536 x 1536

https://eth.vn/wp-content/uploads/2020/11/okex-review.jpg||Tìm Hiu Tng Quan V Sàn Giao Dch OKEx -Eth.vn|||1400 x 933

A Beginners Guide to Futures Trading (Website) Deposit USDT, BUSD into your USD-M Futures account as margin, and other Coins e.g. BTC into your COIN-M Futures as margin. Select the level of leverage to your preference. Choose the appropriate order type (buy or sell) Indicate the number of .

How Can I Change the Leverage in My MT4 Account?

Change MT4 Leverage - YouTube

http://www.wealthmanagement.com/sites/wealthmanagement.com/files/human-robot-handshake.jpg|||Understa nding the Hybrid Advisor Model | Wealth Management|||1540 x 800

https://coinmoss.com/wp-content/uploads/2021/02/0614212.png|||OKEXAPP\_\_IOS\_|||1077 x 2078

https://lh5.googleusercontent.com/aMv3RR\_PTwxuY6ZJeLm7jD493b-E8vHWLfMHmL0Iqv\_xDvu4Ybu6G qTJpJbAOR8Uf1I6YyAQA150z5wObyqcCRHCu0T709SgsyzK0xNPtJrZSemn45ktD4yjfWJX648790gsepgF |||Elon Musk sends BTC surging via Twitter | Trading Ideas ...|||1600 x 787

The Binance Coin (BNB) Explained DailyCoin

https://logos-download.com/wp-content/uploads/2021/01/PIVX\_Logo-1673x2048.png|||OKEx Logos Download|||1673 x 2048

https://technofizi.net/wp-content/uploads/2018/07/Binance-02.jpg|||10 Cryptocurrency Exchanges like Binance and Its ...|||1919 x 1040

https://d3f5j9upkzs19s.cloudfront.net/azcoinnews/wp-content/uploads/2019/11/okex4.png|||What is OKEx? How to Register on OKEx?|||1536 x 1024

Coinbase - Investor Relations

http://www.bitcoincoupons.org/wp-files/bitcoincoupons.org/2020/06/ledger\_logo-1024x1024.jpg||[Ledger Discount Code Promo Code|||1024 x 1024

With the recent increase in fees for both Bitcoin and Ethereum, this is a question coming by more recently. So lets dive right in. To first cross off the top cryptocurrencies Bitcoins average transaction fee is \$25.47 as of writing, with a near finality time of 58 minutes before your transaction is considered fully confirmed. Ethereum fares slightly better with a \$24.48 average transaction fee, and a 6 minute near finality time. Coinbase Global, Inc. Second Quarter 2021 Earnings Call .

https://www.incuire.com/wp-content/uploads/2021/05/Incuire-Bithumb-Global-1.jpeg||How to Open a Bithumb Global Crypto Account! - Incuire|||1281 x 1600

https://thefipharmacist.com/wp-content/uploads/2021/04/Kraken-Mobile-App-1189x2048.png|||Kraken Vs Binance Singapore - Which Platform Is Better ...|||1189 x 2048

Best Crypto Exchanges in Canada 2022 - Comparison & amp; Reviews

https://coinmod.com/wp-content/uploads/2021/03/morgan-stanley-Bithum-1536x864.jpg||Morgan Stanley Reportedly Wants a Stake in Koreas most ...|||1536 x 864

Some exchanges offer tiered fee structures based on the amount of cryptocurrency each user trades per month the higher your trading volume, the lower your fees. As an example, Bitfinexs tiered fee structure ranges from 0.1% maker and 0.2% taker fees for users with a 30-day trading volume of less than \$500,000 through to 0% maker and 0.1% taker fees for users with a 30-day trading volume of \$30 million or more.

How to Change Leverage on MT4? To change leverage on the MT4 platform, go to the Accounts section of your Secure Area profile on your broker website. You need to log in to the user platform (members area) and then manually change account leverage value in the accounts section. Some forex brokers offer permanent leverage for their accounts, but the majority offer the possibility to change leverage. Example 1: How to change leverage on Hotforex?

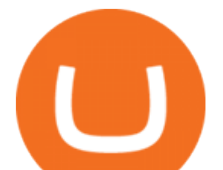

https://ndax.io/assets/images/header-bg.jpg|||NDAX - National Digital Asset Exchange|||1440 x 800 https://captainaltcoin.com/wp-content/uploads/2019/02/binance-jersey-review-1300x866.jpg|||Binance Jersey Review 2020 - How safe is the new fiat ...|||1300 x 866

Bit Global,Bithumb Global is an innovative trading platform. Taking in consideration of the diverse needs of our Global users, Bithumb Global will rely on Bithumb' rich resources and technology to provide digital currency transactions, digital asset issuance, blockchain project incubation, decentralized finance as well as other related services.

https://support.bithumb.pro/hc/article\_attachments/360081951994/mceclip0.png|||" " Bithumb Global support|||2848 x 910

https://coiniq.com/wp-content/uploads/2018/04/Abra-1.png|||20+ Cryptocurrency Exchanges That Work in Canada ...|||1287 x 777

How to Download and Install OKEx Application for Laptop/PC (Windows, macOS) Step 1: Go to OKEx website and click on the &quot:Sign Up" button on top right. Step 2: Choose your preferred registration method - phone number or email.

How to use Ledger Nano X with Coinbase? Step 1: Connect the device First of all, what you need to do is to plug the device to your laptop or desktop. By entering the PIN code get access to the Ledger Live App. Step 2: Check the left side panel Have you got secure access to the live app?

https://binancewolfs.com/wp-content/uploads/2021/05/Group-100.png|||What is Binance Smart Chain and How Does it Work ...|||2421 x 1445

Coinbase Global, Inc. Second Quarter 2021 Earnings Call August 10, 2021 Anil Gupta, Vice President, Investor Relations Good afternoon, and welcome to the Coinbase Second Quarter 2021 Earnings Call. Joining me on today' scall are Brian Armstrong, Co-Founder and CEO, and Alesia Haas, CFO. I hope you have all had the opportunity to

https://bitcoinist.com/wp-content/uploads/2018/11/shutterstock 393213256.jpg|||Bithumb Launching US Securities Exchange with SeriesOne ...|||1920 x 1200

https://cdn.investinblockchain.com/wp-content/uploads/2018/07/binance\_coin.jpg|||Binances First Year Review and What It Means for BNB|||1706 x 1137

https://cdn.bytesin.com/wp-content/uploads/2018/05/Binance-advanced-view.jpg|||Binance Exchange Review: A beginners's guide|||1920 x 949

https://smartliquidity.info/wp-content/uploads/2021/07/20210709\_074323.jpg|||Bithumb Listed 8Pay Network to their Platform - Smart ...|||1920 x 1080

https://cloudia.hnonline.sk/r1200x/95b3c9a7-9051-4847-a973-0422792b027b|||Koko zarobila najväia kryptomenová zmenáre? Coinbase ...|||1200 x 800

How to Transfer Coinbase to Ledger Nano S

Binance Explained. The Binance Exchange is one of the most popular cryptocurrency exchanges on the planet that offers trading in plenty of virtual coins. Some of the most popular are Bitcoin (BTC), Ethereum (ETH), Litecoin (LTC), and the Binance Coin (BNB). Binance as an exchange offers the users the ability to trade cryptocurrencies.

https://block-builders.net/wp-content/uploads/2021/01/Binance-Interface-zum-Kauf-von-Kryptowahrungen.pn g|||Binance or Coinbase which crypto exchange is the best ...|||3394 x 2186

by Tonia Kounni. You can change the leverage of your MT4 account in the Accounts section of your Secure Area profile. Simply click on Select located next to the MT4 account number and click on Change Leverage. Please note that the maximum leverage may vary according to the instrument traded. Some instruments offered by Traders Trust may have fixed leverage requirements regardless of the leverage set on your MT4 account.

https://cryptoglobe.s3.eu-west-2.amazonaws.com/2020/05/coinfield\_screenshot-1536x872.png|||XRP-Based

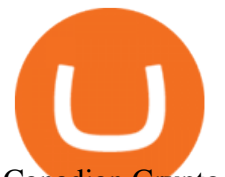

## Canadian Crypto Exchange CoinField Goes Live ...|||1536 x 872

Binance staking options explained. Beginner tutorial for all possible options to stake your funds on Binance for more rewards. Never leave your assets idle, get more passive income. All videos uploaded to my channel are done with educational purpose, but please note that they are based on my personal experience and my personal opinions.

https://i.pinimg.com/originals/02/9c/1f/029c1f064b9c6114de8e6ff347126c3d.jpg|||@the.future.entrepreneur #citations #motivation # ...|||1080 x 1080

Coinbase Wallet was launched by Coinbase exchange for secure operations with coins and tokens. To use Coinbase Wallet, you dont need to have an account with Coinbase exchange. Read more: Ledger Nano S Wallet is a hardware wallet, a flagship product of the Ledger company, that has been in the industry since 2014.

https://www.yundongfang.com/wp-content/uploads/2021/12/windows-11-colors\_broken-1536x864.jpg|||Wind ows 11 HDR -|||1536 x 864

Binance Coin (BNB) Explained Things to Know & amp; How to Buy

https://c.mql5.com/3/124/InkedXM\_MT4\_LI.jpg|||Mt4 Xm - FX Signal|||1284 x 776

Newton Crypto Exchange ranks as one of the best crypto exchanges in Canada with 55+ coins including hard-to-find ones like AXS, OMG, ZEC, FTM, SHIB, GRT, SAND, CHZ, and UMA. Newton is available via the web and you can also download its mobile apps. Funding: Interac e-Transfer, bank wire, and crypto deposits.

https://int.gomarkets.com/wp-content/uploads/2019/10/shutterstock\_1509821996.jpg||Weekly Summary: Brexit: Regulatory Border In The Irish Sea||1200 x 1200

http://wikicrypto.com/wp-content/uploads/2017/07/CEX.IO\_-1.jpg|||WikiCrypto's CEX.IO Exchange Review for Beginners|||1024 x 768

https://coinmoss.com/wp-content/uploads/2021/02/0632103.png|||OKEXAPP\_\_IOS\_|||1077 x 2078 Bithumb - Wikipedia

7 Best Crypto Wallets in 2022 (Features & amp; Security Compared)

https://irp-cdn.multiscreensite.com/58af6a93/dms3rep/multi/tg\_image\_3034899444.jpeg|||Bithumb Global: A Worldwide All-Round Crypto Exchange for ...|||1250 x 800

11 Best BitCoin Wallets With Low Transaction Fees

Videos for Coinbase+investor+relations

Best cryptocurrency wallets of 2022 70+ compared finder.com

Transfering Coins from Coinbase to Ledger Nano S or X. 1. Plug in your Ledger. Connect your ledger device to your PC and input your pin. 2. Open the Ledger Live application and input your password. 3. Select Receive on the left hand side menu. 4. Choose an Account. 5. Open the right app one your .

https://es.crypto-economy.com/wp-content/uploads/sites/2/2019/07/Coinbaseen6.png|||Cómo configurar tu wallet Coinbase para guardar tus ...|||1920 x 1080

How to Alter The Leverage Setting in MetaTrader 4. In checking the leverage setting, you have to tap the Navigator Tab or click the CTRL+N on your keyboard. Then tap Accounts. As you go to the account number, you will notice the base currency and the leverage ratio. When altering the leverage setting in your account, you first need to log in to your brokers account.

https://cdn.publish0x.com/prod/fs/images/bd5bef5cdcf6489843c5ca55fc7582b3a1672cf95394ae05af9a4d41b0 f9bbb1.png|||Binance Dual Savings Explained|||3539 x 1987

https://bitfalls.com/wp-content/uploads/2017/08/Screenshot-2017-08-23-17.51.44.png|||No Software Bitcoin Mining Lost Bitcoin Private Key ...|||1712 x 802

https://1.bp.blogspot.com/-fsYttp2JVu4/YNRufo6Ol8I/AAAAAAAAIwQ/V\_yBoBNZvVIZ0MtrZz0myJJ7Q 9uOfrqjwCLcBGAsYHQ/s1920/Untitled-1.jpg||| P2P OKEx |||1920 x 1080

Coinbase Global, Inc. First Quarter 2021 Earnings Call May 13, 2021 Anil Gupta, Vice President, Investor

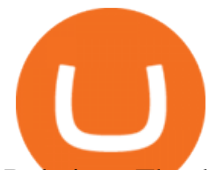

Relations Thank you. Good afternoon, and welcome to the Coinbase first quarter 2021 earnings call. Joining me on today's call are Brian Armstrong, Co-Founder and CEO, and Alesia Haas, CFO. I hope you $&\#39$ ; ve all had the

https://i.pinimg.com/originals/00/38/08/003808af328bc8ca8175f417172c2a4e.jpg|||@the.success.club #citations #motivation #entrepreneur # ...|||1080 x 1350

http://www.wealthmanagement.com/sites/wealthmanagement.com/files/uploads/2014/09/147803402.jpg|||Con vening the Family | Wealth Management|||4781 x 3892

https://cryptocurrencyfacts.com/wp-content/uploads/2021/05/binance-chain-chart-platform.jpg|||How to Look at Binance Chain Charts|||2238 x 1255

BitGlobal (ex: Bithumb Global) on the App Store

10 Best Crypto Exchanges In Canada For 2022 hedgewithcrypto

Altering MT4 Leverage Settings To check your leverage settings, select the Navigator tab (Ctrl+N) in your MT4 trading platform, and click Accounts. By hovering over the account number, you will see the base currency of the account and leverage ratio, as in figure 1.A.

Follow these six simple steps on your JP Markets App or client dashboard in order to change your MT4 leverage.JP Markets is a global Forex powerhouse. We set.

https://www.koinal.io/blog/wp-content/uploads/2020/05/Koinal-bithumb-partnership.jpg|||We Joined Forces with Bithumb Global | Koinal|||1540 x 830

https://u.today/sites/default/files/styles/1200x900/public/2021-08/AdobeStock\_90000590.jpeg|||Crypto

Exchange OKEx Appears in Canadian Regulator's ...|||1200 x 900

https://preview.redd.it/tqxdt42b8kl51.jpg?auto=webp&s=d6980efb0555ff736b2ff278c21deda9eae39e8e||| Can someone explain... : binance|||1080 x 2312

Gutscheine Review 2021 - Get a 20% Fee Discount

https://tonyy.in/assets/img/2017/08/trade-screen2.png|||Guide to Buying Binance Coins (BNB) | Aeto |||2880 x 1560

https://logos-download.com/wp-content/uploads/2021/01/Substratum\_Logo-1536x1536.png|||OKEx Logos Download|||1536 x 1536

https://www.besttechie.com/content/images/wordpress/2020/04/ndax2.jpg||Best Exchange To Buy Cryptocurrency In Canada - Bitcoin To ...|||2500 x 2083

Coinbase Global, Inc.

Ledger.com - Ledger - State-Of-The-Art Security

OKEx - Cryptocurrency Exchange Bitcoin Exchange

Bitcoin Wallets Comparison - Cryptocurrency Prices, Portfolio .

Bithumb is a South Korean cryptocurrency exchange. [1] [2] Founded in 2014, Bithumb Korea is the most influential digital currency exchange in the country, having 8 million registered users, 1M mobile app users and a current cumulative transaction volume has exceeded 1 trillion US dollars.

https://yourcryptolibrary.com/wp-content/uploads/2021/01/Screenshot-2021-04-14-at-20.34.47-2048x998.png| ||OKEx - YourCryptoLibrary|||2048 x 998

Top 10 Best Crypto Exchanges With Low Fees [2022 Ranking]

Coinbase and the Ledger Nano S, while both designed to send and store cryptos, are better suited for different purposes. Coinbase should be used for buying and selling. The Ledger for storage. If you want to succeed in the cryptocurrency game you need both a quality exchange and a quality wallet.

https://i.redd.it/dwe7b06fhd501.png|||Can someone please explain what this depth chart in ...|||2560 x 776

*(end of excerpt)*